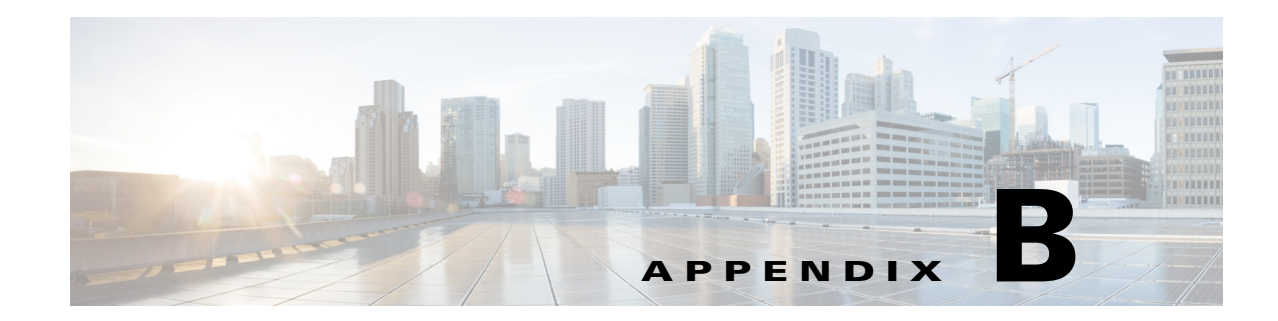

# **Implementing a Notification Server**

This appendix describes how to modify the example servlet to customize for your own application, and contains the following sections:

- **•** [Event Notification Overview, page B-1](#page-0-0)
- **•** [Running the Example Servlet, page B-3](#page-2-0)
- **•** [Customizing the Example Servlet, page B-5](#page-4-0)
- **•** [Events for Collection, page B-5](#page-4-1)

### <span id="page-0-0"></span>**Event Notification Overview**

Event notification allows an Prime Provisioning API user to collect events of interest from the Prime Provisioning system. The events of interest are triggered by changes to objects managed by Prime Provisioning. An event is registered and a notification is sent any time a database object is created, modified, or deleted, when a scheduled task begins or ends its execution, or when a watchdog event signals a change in execution status for any Prime Provisioning service.

The Prime Provisioning properties that manage the notification server are:

- **•** notification.clientEnabled—Used to turn notification forwarding on and off.
- notification.clientHost—The machine running the event notification receiving program.
- notification.clientPort—The listener port to open on the receiving machine. This property is defined in the Tomcat web.xml file.
- notification.clientMethod—The method, or program, to contact on the receiving machine.
- **•** notification.clientRegFile—Contains the events of interest to be forwarded.

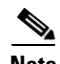

 $\mathbf I$ 

**Note** clientHost, clientMethod, and clientPort are used to construct a URL.

[Figure B-1](#page-1-0) illustrates the notification mechanisms implemented by Prime Provisioning.

<span id="page-1-0"></span>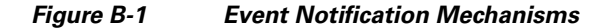

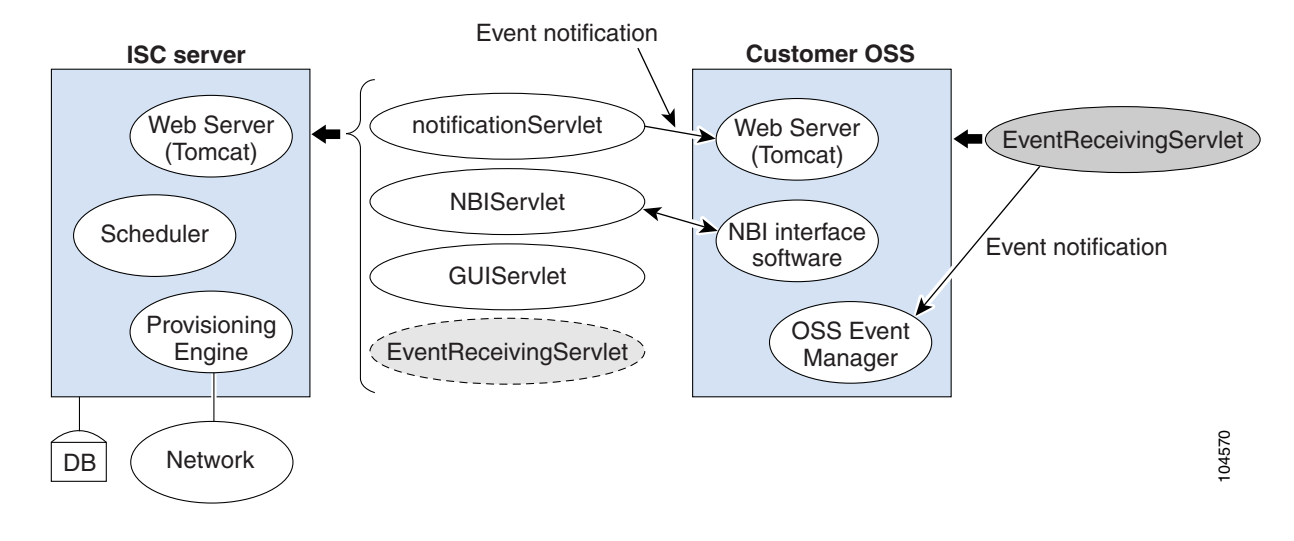

The **EventReceivingServlet** can be customized and used for your own application.

#### The notification web.xml file (located in

\$PRIMEF\_HOME/resources/webserver/tomcat/webapps/notification/WEB-INF) in Prime Provisioning identifies two servlets:

- **•** notificationServlet
- eventListener (EventReceivingServlet program)

Use this file as a template for implementing a notification servlet.

In the following web.xml file, the **notificationServlet** section and **eventListener** section are indicated in **bold**.

```
<?xml version="1.0" encoding="ISO-8859-1"?>
<!DOCTYPE web-app
  PUBLIC "-//Sun Microsystems, Inc.//DTD Web Application 2.3//EN"
   "http://java.sun.com/dtd/web-app_2_3.dtd">
<web-app>
   <servlet>
     <servlet-name>notificationServlet</servlet-name>
     <display-name>Notification Servlet</display-name>
     <servlet-class>com.cisco.vpnsc.nbi.notification.NotificationServlet</servlet-class>
     <init-param>
       <param-name>log</param-name>
       <param-value>2</param-value>
     </init-param>
     <load-on-startup>2</load-on-startup>
   </servlet>
   <servlet>
     <servlet-name>eventListener</servlet-name>
     <display-name>Event Listener</display-name>
     <servlet-class>com.cisco.vpnsc.nbi.client.EventReceivingServlet</servlet-class>
     <init-param>
       <param-name>log</param-name>
       <param-value>2</param-value>
     </init-param>
```

```
 <load-on-startup>2</load-on-startup>
   </servlet>
   <servlet-mapping>
     <servlet-name>eventListener</servlet-name>
     <url-pattern>/notification/servlet/eventListener</url-pattern>
   </servlet-mapping>
</web-app>
```
The Prime Provisioning installation contains an example servlet which can be activated to demonstrate the collection of notification events. The event notification receiving servlet (eventListener) calls a program com.cisco.vpnsc.nbi.client.EventReceivingServlet. This program is included in the Prime Provisioning installation (\$PRIMEF\_HOME/resources/nbi/client/EventReceivingServlet.java) and shows a simple piece of code which receives an event and prints it to a log file.

Note For more information on example clients, see Appendix C, "Scripts".

#### <span id="page-2-0"></span>**Running the Example Servlet**

Prime Provisioning includes an example event-notification client servlet. This servlet can be activated on a standard Prime Provisioning installation.

The example effectively creates a loopback scenerario whereby an Prime Provisioning event generates a SOAP/XML message that is sent back to the Prime Provisioning server's HTTP port. Upon arriving at the port (8030 is the default), the Tomcat server loads and executes the EventReceivingServlet client code.

You can observe the outbound event message and the inbound notification message by inspecting \$PRIMEF\_HOME/tmp/httpd\_out.0 and \$PRIMEF\_HOME/notification.0 respectively. If the event notification succeeds, you will see the SOAP/XML event notification at the bottom of the notification.0 file.

To run a demonstration of the example servlet:

- **Step 1** Add an event to the cilent Reg.txt file. This file is located \$PRIMEF\_HOME/resources/nbi/notification/clientReg.txt
- **Step 2** Enable dynamic loading of servlets on the Prime Provisioning server with the following actions:

A) edit \$PRIMEF\_HOME/resources/webserver/tomcat/conf/web.xml

 B) Make sure the mapping for the invoker servlet-mapping is uncommented. The following is the XML text for the invoker servlet-mapping:

<!-- The mapping for the invoker servlet -->

<servlet-mapping>

<servlet-name>invoker</servlet-name>

<url-pattern>/servlet/\*</url-pattern>

</servlet-mapping>

For this example, add **com.cisco.vpnsc.repository.devices.CiscoRouter.>** to specify events involving a CiscoRouter.

**Step 3** Change the property **notification.clientEnabled** to true. This file is located in \$PRIMEF\_HOME/etc/vpnsc.properties.

From the GUI:

Go to **Administration**->**Control Center**.

Choose your host and click **Config**.

Locate the notification server and select the **clientEnabled** property. Set to **true** and click **Set Property**.

- **Step 4** Restart Prime Provisioning.
- **Step 5** Add a CiscoRouter device.

From the GUI:

Go to **Service Inventory** > **Inventory and Connection Manager** > **Devices.**

Click **Create** and select **Cisco IOS Device**.

Enter a hostname.

Click **Save.**

**Step 6** Go to \$PRIMEF\_HOME/tmp and cat the file httpd\_out.0. The XML at the end should look like the following example:

```
<?xml version="1.0" encoding="UTF-8"?>
<soapenv:Envelope xmlns:soapenv="http://schemas.xmlsoap.org/soap/envelope/" 
xmlns:soapenc="http://schemas.xmlsoap.org/soap/encoding/" 
xmlns:xsd="http://www.w3.org/2001/XMLSchema" 
xmlns:xsi="http://www.w3.org/2001/XMLSchema-instance" 
xmlns:ns0="http://www.cisco.com/cim-cx/2.0" xmlns:ns1="urn:CIM">
   <soapenv:Header>
     <ns0:message />
   </soapenv:Header>
   <soapenv:Body>
     <ns1:deliverEvent>
       <returns xsi:type="ns1:CIMReturnList" soapenc:arrayType="ns1:CIMReturn[]">
         <record>
           <objectPath xsi:type="ns1:CIMObjectPath">
             <className xsi:type="xsd:string">InstIndication</className>
             <properties xsi:type="ns1:CIMPropertyList" 
soapenc:arrayType="ns1:CIMProperty[]">
               <item xsi:type="ns1:CIMProperty">
                  <name xsi:type="xsd:string">IndicationType</name>
                  <value xsi:type="xsd:string">create</value>
                </item>
               <item xsi:type="ns1:CIMProperty">
                  <name xsi:type="xsd:string">IndicationTime</name>
                 <value xsi:type="xsd:string">2003-12-03 13:15:26</value>
               </item>
               <item xsi:type="ns1:CIMProperty">
                  <name xsi:type="xsd:string">InstClassName</name>
                  <value xsi:type="xsd:string">CiscoRouter</value>
                </item>
                <item xsi:type="ns1:CIMProperty">
                  <name xsi:type="xsd:string">InstName</name>
                  <value xsi:type="xsd:string">xyz</value>
              \langleitem\rangle <item xsi:type="ns1:CIMProperty">
                  <name xsi:type="xsd:string">LocatorId</name>
                  <value xsi:type="xsd:string">40</value>
              \langleitem\rangle </properties>
           </objectPath>
        </record>
       </returns>
```
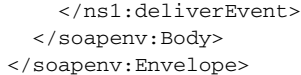

# <span id="page-4-0"></span>**Customizing the Example Servlet**

Use the following procedure to implement a custom notification receiving servlet.

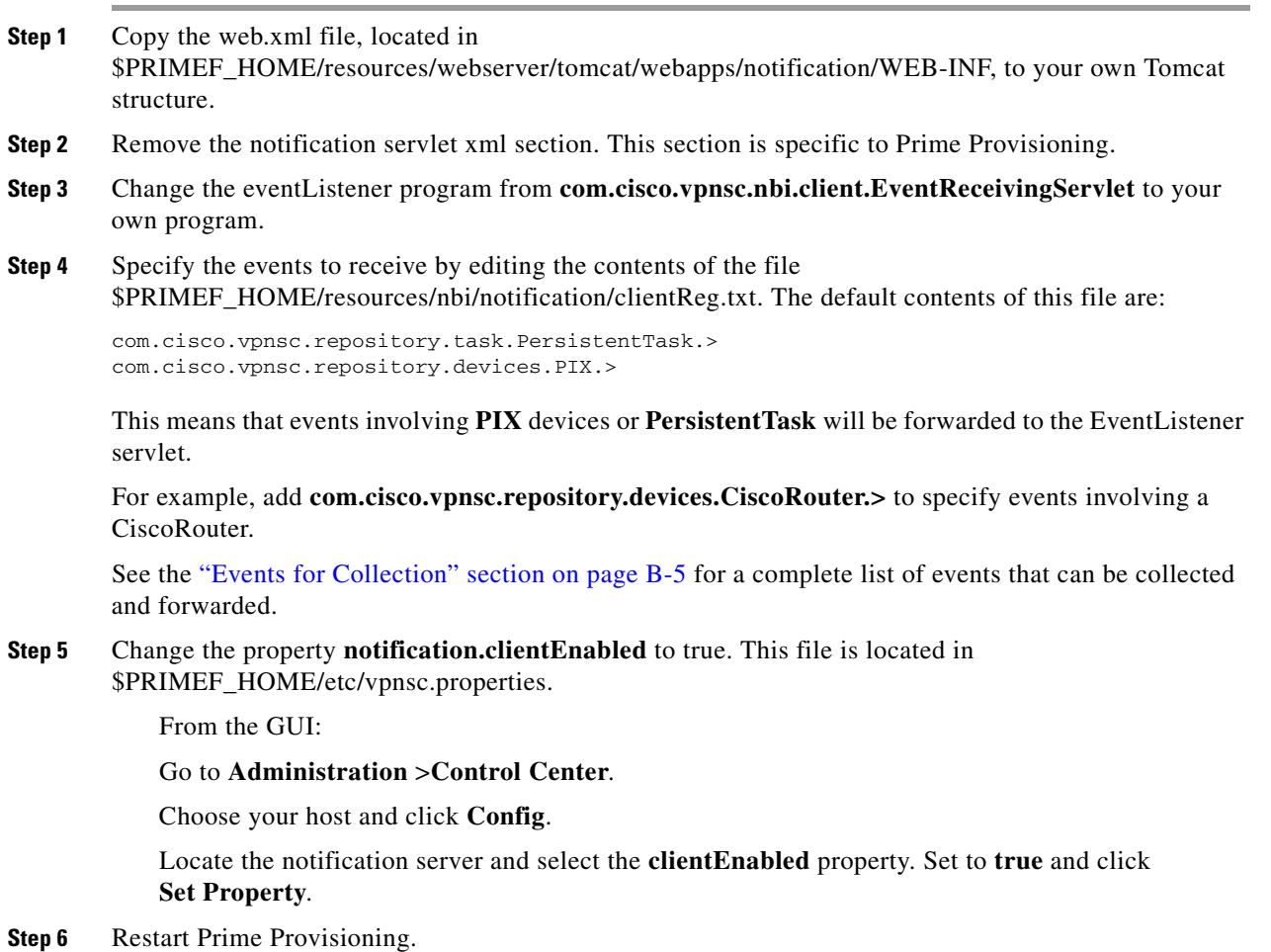

## <span id="page-4-1"></span>**Events for Collection**

 $\overline{\phantom{a}}$ 

The following events can be collected for the Prime Provisioning notifications server:

- **•** 'com.cisco.vpnsc.repository.task.Argument'
- **•** 'com.cisco.vpnsc.repository.task.Action'
- **•** 'com.cisco.vpnsc.repository.task.ActionDependency'

- **•** 'com.cisco.vpnsc.repository.task.ActionTarget'
- **•** 'com.cisco.vpnsc.repository.task.PersistentTask'
- **•** 'com.cisco.vpnsc.repository.task.RuntimeAction'
- **•** 'com.cisco.vpnsc.repository.task.RuntimeTask'
- **•** 'com.cisco.vpnsc.repository.task.ScheduledTask'
- **•** 'com.cisco.vpnsc.repository.devices.Device'
- **•** 'com.cisco.vpnsc.repository.devices.CiscoDevice'
- **•** 'com.cisco.vpnsc.repository.devices.CiscoRouter'
- **•** 'com.cisco.vpnsc.repository.devices.PIX'
- **•** 'com.cisco.vpnsc.repository.devices.TerminalServer'
- **•** 'com.cisco.vpnsc.repository.devices.CatOs'
- **•** 'com.cisco.vpnsc.repository.devices.NonCiscoDevice'
- **•** 'com.cisco.vpnsc.repository.devices.IE2100'
- **•** 'com.cisco.vpnsc.repository.devices.GenericDeviceInterface'
- **•** 'com.cisco.vpnsc.repository.devices.CiscoDeviceInterface'
- **•** 'com.cisco.vpnsc.repository.devices.NonCiscoDeviceInterface'
- **•** 'com.cisco.vpnsc.repository.devices.PIXDeviceInterface'
- **•** 'com.cisco.vpnsc.repository.devices.DeviceGroup'
- **•** 'com.cisco.vpnsc.repository.devices.RepDev\_DevGp\_Mpng'
- **•** 'com.cisco.vpnsc.repository.devices.CollectionZone'
- **•** 'com.cisco.vpnsc.repository.devices.VPNSCHost'
- **•** 'com.cisco.vpnsc.repository.devices.VPNSCHostProperties'
- **•** 'com.cisco.vpnsc.repository.devices.VirtualCircuit'
- **•** 'com.cisco.vpnsc.repository.devices.AtmVC'
- **•** 'com.cisco.vpnsc.repository.device.FrameRelayVC'
- **•** 'com.cisco.vpnsc.repository.devices.VlanVC'
- **•** 'com.cisco.vpnsc.repository.devices.PEDevice'
- **•** 'com.cisco.vpnsc.repository.devices.CPEDevice'
- **•** 'com.cisco.vpnsc.repository.common.Customer'
- **•** 'com.cisco.vpnsc.repository.common.Site'
- **•** 'com.cisco.vpnsc.repository.common.LogicalDevice'
- **•** 'com.cisco.vpnsc.repository.common.Cpe'
- **•** 'com.cisco.vpnsc.repository.common.CustomerNetworkPrefix'
- **•** 'com.cisco.vpnsc.repository.common.VPN'
- **•** 'com.cisco.vpnsc.repository.common.Interface'
- **•** 'com.cisco.vpnsc.repository.common.Vc'
- **•** 'com.cisco.vpnsc.repository.common.PE'
- **•** 'com.cisco.vpnsc.repository.common.Provider'
- **•** 'com.cisco.vpnsc.repository.common.Region'
- **•** 'com.cisco.vpnsc.repository.mpls.VRF'
- **•** 'com.cisco.vpnsc.repository.common.GenericSR'
- **•** 'com.cisco.vpnsc.repository.mlshare.AccessDomain'
- **•** 'com.cisco.vpnsc.repository.common.AttributeValue'
- **•** 'com.cisco.vpnsc.repository.common.ConfigletClob'
- **•** 'com.cisco.vpnsc.repository.common.Configlet'
- **•** 'com.cisco.vpnsc.repository.common.Policy'
- **•** 'com.cisco.vpnsc.repository.common.SRAssociatedTemplate'
- **•** 'com.cisco.vpnsc.repository.common.RepCableIpAddress'
- **•** 'com.cisco.vpnsc.repository.common.RepSRReport'
- **•** 'com.cisco.vpnsc.repository.common.SRHistoryReport'
- **•** 'com.cisco.vpnsc.repository.common.StagedConfiglet'
- **•** 'com.cisco.vpnsc.repository.common.StagedSR'
- **•** 'com.cisco.vpnsc.repository.common.GenericSRToVpn'
- **•** 'com.cisco.vpnsc.repository.mlshare.PhysicalLink'
- **•** 'com.cisco.vpnsc.repository.mlshare.Ring'
- **•** 'com.cisco.vpnsc.repository.mlshare.PhysicalLinkSeq'
- **•** 'com.cisco.vpnsc.repository.mlshare.NamedPhysicalCircuit'
- **•** 'com.cisco.vpnsc.repository.mlshare.MLSharePolicy'
- **•** 'com.cisco.vpnsc.repository.mlshare.MlConnPolicy'
- **•** 'com.cisco.vpnsc.repository.mlshare.LogicalLink'
- **•** 'com.cisco.vpnsc.repository.mlshare.LogicalLinkSet'
- **•** 'com.cisco.vpnsc.repository.mlshare.EndPoint'
- **•** 'com.cisco.vpnsc.repository.mlshare.DevEndPoint'
- **•** 'com.cisco.vpnsc.repository.mlshare.RepNotEditable'
- **•** 'com.cisco.vpnsc.repository.mlshare.LinkTemplate'
- **•** 'com.cisco.vpnsc.repository.mlshare.ReservedVlanPool'
- **•** 'com.cisco.vpnsc.repository.mlshare.RingMembership'
- **•** 'com.cisco.vpnsc.repository.mlshare.RingSeq'
- **•** 'com.cisco.vpnsc.repository.mpls.MplsSR'
- **•** 'com.cisco.vpnsc.repository.mpls.CERC'
- **•** 'com.cisco.vpnsc.repository.mpls.CERCMembership'
- **•** 'com.cisco.vpnsc.repository.mpls.VRFRole'
- **•** 'com.cisco.vpnsc.repository.mpls.MplsVpnLink'
- **•** 'com.cisco.vpnsc.repository.mpls.MplsLogicalLink'
- **•** 'com.cisco.vpnsc.repository.mpls.MplsPolicyAttributeMap'
- **•** 'com.cisco.vpnsc.repository.mpls.MplsPolicy'

 $\mathbf I$ 

- **•** 'com.cisco.vpnsc.repository.mpls.MplsPolicyInterface'
- **•** 'com.cisco.vpnsc.repository.mpls.MplsPolicyRoutingProtocol'
- **•** 'com.cisco.vpnsc.repository.mpls.MplsPolicyOSPFRouting'
- **•** 'com.cisco.vpnsc.repository.mpls.MplsPolicyBGPRouting'
- **•** 'com.cisco.vpnsc.repository.mpls.MplsPolicyEIGRPRouting'
- **•** 'com.cisco.vpnsc.repository.mpls.MplsPolicyIGRPRouting'
- **•** 'com.cisco.vpnsc.repository.l2vpn.AC'
- **•** 'com.cisco.vpnsc.repository.mpls.MplsPolicyISISRouting'
- **•** 'com.cisco.vpnsc.repository.mpls.MplsPolicyRIPRouting'
- **•** 'com.cisco.vpnsc.repository.mpls.MplsPolicyStaticRouting'
- **•** 'com.cisco.vpnsc.repository.mpls.MplsPolicyNoneRouting'
- **•** 'com.cisco.vpnsc.repository.mpls.MplsPolicyRedistributedRoutingProtocol'
- **•** 'com.cisco.vpnsc.repository.mpls.MplsPolicyCercMembership'
- **•** 'com.cisco.vpnsc.repository.mpls.RepStaticRoutes'
- **•** 'com.cisco.vpnsc.repository.mpls.LinkAttrs'
- **•** 'com.cisco.vpnsc.repository.mpls.LinkAttrsAttrMap'
- **•** 'com.cisco.vpnsc.repository.mpls.LinkAttrsRedistributedRoutingProtocol'
- **•** 'com.cisco.vpnsc.repository.mpls.LinkAttrsRoutingProtocol'
- **•** 'com.cisco.vpnsc.repository.mpls.LinkAttrsOSPFRouting'
- **•** 'com.cisco.vpnsc.repository.mpls.LinkAttrsBGPRouting'
- **•** 'com.cisco.vpnsc.repository.mpls.LinkAttrsEIGRPRouting'
- **•** 'com.cisco.vpnsc.repository.mpls.LinkAttrsIGRPRouting'
- **•** 'com.cisco.vpnsc.repository.mpls.LinkAttrsISISRouting'
- **•** 'com.cisco.vpnsc.repository.mpls.LinkAttrsRIPRouting'
- **•** 'com.cisco.vpnsc.repository.mpls.LinkAttrsStaticRouting'
- **•** 'com.cisco.vpnsc.repository.mpls.LinkAttrsNoneRouting'
- **•** 'com.cisco.vpnsc.repository.mpls.RoutingProtocolAccessor'
- **•** 'com.cisco.vpnsc.repository.mpls.LinkRoutingProtocolAccessor'
- **•** 'com.cisco.vpnsc.repository.mpls.RepCableIpAddr'
- **•** 'com.cisco.vpnsc.repository.mpls.RepOldTemplate'
- **•** 'com.cisco.vpnsc.repository.mpls.MplsUniEtth'
- **•** 'com.cisco.vpnsc.repository.mpls.LinkMulticastIPAddr'
- **•** 'com.cisco.vpnsc.repository.l2vpn.L2VpnPolicyAttributeMap'
- **•** 'com.cisco.vpnsc.repository.l2vpn.L2VpnPolicy'
- **•** 'com.cisco.vpnsc.repository.l2vpn.L2VpnPolicyInterface'
- **•** 'com.cisco.vpnsc.repository.l2vpn.EndToEndWireAttributeMap'
- **•** 'com.cisco.vpnsc.repository.l2vpn.ACAttributeMap'
- **•** 'com.cisco.vpnsc.repository.l2vpn.EndToEndWire'

 $\mathbf I$ 

- **•** 'com.cisco.vpnsc.repository.l2vpn.EndToEndWireAttrs'
- **•** 'com.cisco.vpnsc.repository.l2vpn.ACAttrs'
- **•** 'com.cisco.vpnsc.repository.l2vpn.L2VpnSR'
- **•** 'com.cisco.vpnsc.repository.l2vpn.L2VpnLogicalLink'
- **•** 'com.cisco.vpnsc.repository.l2vpn.UniInterface'
- **•** 'com.cisco.vpnsc.repository.l2vpn.UniProtocolTunnel'
- **•** 'com.cisco.vpnsc.repository.l2vpn.UniMacAccessList'
- **•** 'com.cisco.vpnsc.repository.l2vpn.UniSecureMacAddress'
- **•** 'com.cisco.vpnsc.repository.protocol.Protocol'
- **•** 'com.cisco.vpnsc.repository.protocol.ProtocolBundle'
- **•** 'com.cisco.vpnsc.repository.protocol.RepPro\_Bdl\_Mpng'
- **•** 'com.cisco.vpnsc.nbi.vpnsc.PLHelper'
- **•** 'com.cisco.vpnsc.repository.resourcePool.vpnscManaged.DataBlock'
- **•** 'com.cisco.vpnsc.repository.resourcePool.vpnscManaged.AgeDataBlock'
- **•** 'com.cisco.vpnsc.repository.resourcePool.vpnscManaged.RdAllocDataBlock'
- **•** 'com.cisco.vpnsc.repository.resourcePool.vpnscManaged.RdAvailDataBlock'
- **•** 'com.cisco.vpnsc.repository.resourcePool.vpnscManaged.RdAgeDataBlock'
- **•** 'com.cisco.vpnsc.repository.resourcePool.vpnscManaged.RtAllocDataBlock'
- **•** 'com.cisco.vpnsc.repository.resourcePool.vpnscManaged.RtAvailDataBlock'
- **•** 'com.cisco.vpnsc.repository.resourcePool.vpnscManaged.RtAgeDataBlock'
- **•** 'com.cisco.vpnsc.repository.resourcePool.vpnscManaged.SooAllocDataBlock'
- **•** 'com.cisco.vpnsc.repository.resourcePool.vpnscManaged.SooAvailDataBlock'
- **•** 'com.cisco.vpnsc.repository.resourcePool.vpnscManaged.SooAgeDataBlock'
- **•** 'com.cisco.vpnsc.repository.resourcePool.vpnscManaged.RdNameSeed'
- **•** 'com.cisco.vpnsc.repository.resourcePool.vpnscManaged.RtNameSeed'
- **•** 'com.cisco.vpnsc.repository.resourcePool.vpnscManaged.SooNameSeed'
- **•** 'com.cisco.vpnsc.repository.resourcePool.externallyManaged.PoolType'
- **•** 'com.cisco.vpnsc.repository.resourcePool.vpnscManaged.IPDataBlock'
- **•** 'com.cisco.vpnsc.repository.resourcePool.vpnscManaged.RdDataBlock'
- **•** 'com.cisco.vpnsc.repository.resourcePool.vpnscManaged.RtDataBlock'
- **•** 'com.cisco.vpnsc.repository.resourcePool.vpnscManaged.SooDataBlock'
- **•** 'com.cisco.vpnsc.repository.resourcePool.vpnscManaged.VcIdDataBlock'
- **•** 'com.cisco.vpnsc.repository.resourcePool.vpnscManaged.VlanDataBlock'
- **•** 'com.cisco.vpnsc.repository.resourcePool.vpnscManaged.IPAllocDataBlock'
- **•** 'com.cisco.vpnsc.repository.resourcePool.vpnscManaged.IPAvailDataBlock'
- **•** 'com.cisco.vpnsc.repository.resourcePool.vpnscManaged.IPAgeDataBlock'
- **•** 'com.cisco.vpnsc.repository.resourcePool.vpnscManaged.MCASTDataBlock'
- **•** 'com.cisco.vpnsc.repository.resourcePool.vpnscManaged.MCASTAllocDataBlock'

- **•** 'com.cisco.vpnsc.repository.resourcePool.vpnscManaged.MCASTAvailDataBlock'
- **•** 'com.cisco.vpnsc.repository.resourcePool.vpnscManaged.MCASTAgeDataBlock'
- **•** 'com.cisco.vpnsc.repository.resourcePool.vpnscManaged.VlanAllocDataBlock'
- **•** 'com.cisco.vpnsc.repository.resourcePool.vpnscManaged.VlanAvailDataBlock'
- **•** 'com.cisco.vpnsc.repository.resourcePool.vpnscManaged.VcIdAllocDataBlock'
- **•** 'com.cisco.vpnsc.repository.resourcePool.vpnscManaged.VcIdAvailDataBlock'
- **•** 'com.cisco.vpnsc.repository.collection.Data'
- **•** 'com.cisco.vpnsc.repository.collection.DevOwner'
- **•** 'com.cisco.vpnsc.repository.sla.SAAProbe'
- **•** 'com.cisco.vpnsc.repository.sla.SAADNSProbe'
- **•** 'com.cisco.vpnsc.repository.sla.SAAEchoProbe'
- **•** 'com.cisco.vpnsc.repository.sla.SAAHTTPProbe'
- **•** 'com.cisco.vpnsc.repository.sla.SAAJitterProbe'
- **•** 'com.cisco.vpnsc.repository.sla.SAATCPConnectProbe'
- **•** 'com.cisco.vpnsc.repository.sla.SAAUDPEchoProbe'
- **•** 'com.cisco.vpnsc.repository.sla.SAADHCPProbe'
- **•** 'com.cisco.vpnsc.repository.sla.SAAFTPProbe'
- **•** 'com.cisco.vpnsc.repository.vpls.MacAddress'
- **•** 'com.cisco.vpnsc.repository.vpls.VplsServiceAttributeMap'
- **•** 'com.cisco.vpnsc.repository.vpls.VplsPolicyInterface'
- **•** 'com.cisco.vpnsc.repository.vpls.VplsUniProtocolTunnel'
- **•** 'com.cisco.vpnsc.repository.vpls.VplsUniInterface'
- **•** 'com.cisco.vpnsc.repository.vpls.VplsPolicy'
- **•** 'com.cisco.vpnsc.repository.vpls.VplsLinkAttributeMap'
- **•** 'com.cisco.vpnsc.repository.vpls.VplsServiceAttributes'
- **•** 'com.cisco.vpnsc.repository.vpls.VplsLink'
- **•** 'com.cisco.vpnsc.repository.vpls.VplsSR'
- **•** 'com.cisco.vpnsc.repository.common.HubGroup'
- **•** 'com.cisco.vpnsc.repository.vpls.VplsLogicalLink'
- **•** 'com.cisco.vpnsc.repository.common.MultipointHub'
- **•** 'com.cisco.vpnsc.repository.deploymentflow.Service'
- **•** 'com.cisco.vpnsc.repository.deploymentflow.DfProcess'
- **•** 'com.cisco.vpnsc.repository.deploymentflow.Step'
- **•** 'com.cisco.vpnsc.repository.deploymentflow.StepArg'
- **•** 'com.cisco.vpnsc.repository.deploymentflow.NotifyUserId'
- **•** 'com.cisco.vpnsc.repository.deploymentflow.GlobalData'
- **•** 'com.cisco.vpnsc.repository.deploymentflow.StepData'
- **•** 'com.cisco.vpnsc.repository.deploymentflow.DFProfileEntry'

 $\Gamma$ 

- **•** 'com.cisco.vpnsc.repository.ual.UALog'
- **•** 'com.cisco.vpnsc.repository.ual.UALPolicy'
- **•** 'com.cisco.vpnsc.repository.ual.ObjectLogEntry'
- **•** 'com.cisco.vpnsc.repository.license.SoftwareLicense'
- **•** 'com.cisco.insmbu.templatemgr.repository.TemplateGroup'
- **•** 'com.cisco.insmbu.templatemgr.repository.Template'
- **•** 'com.cisco.insmbu.templatemgr.repository.DataFile'
- **•** 'com.cisco.insmbu.templatemgr.repository.Keyword'
- **•** 'com.cisco.insmbu.templatemgr.repository.TemplateAssociationOnRole'
- **•** 'com.cisco.insmbu.templatemgr.repository.BusinessClassAssociation'
- **•** 'com.cisco.vpnsc.repository.nbi.ServiceOrder'
- **•** 'com.cisco.vpnsc.repository.nbi.SOSRAssociation'

 $\mathsf I$ 

П